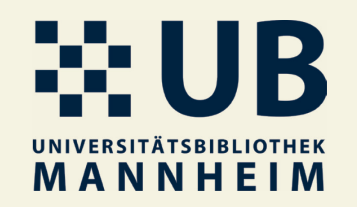

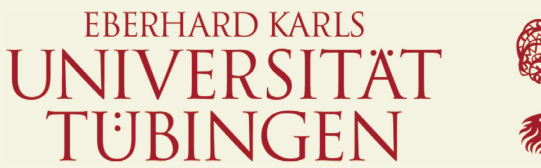

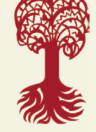

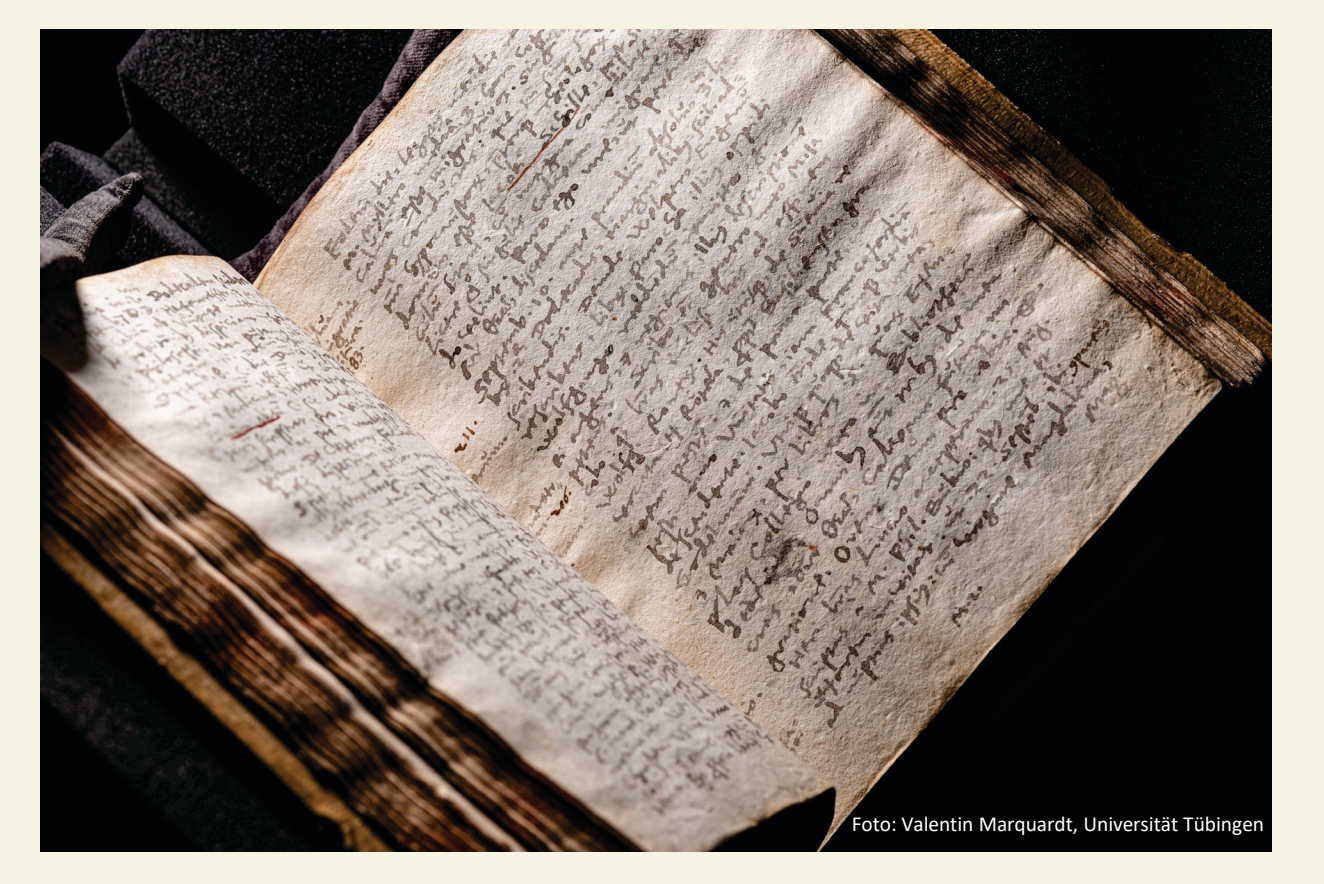

# **Hands-On-Lab: Einführung in die Transkription von Handschriften und Drucken mit eScriptorium**

BiblioCon 2023 Larissa Will, Stefan Weil (UB Mannheim) Dorothee Huff (UB Tübingen)

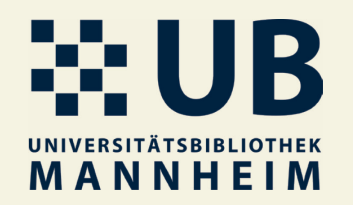

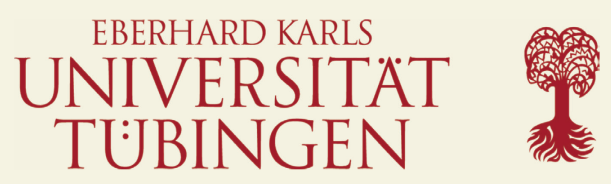

## **Vorhaben**

Vorstellung des Kompetenzzentrums OCR der UBs Mannheim und Tübingen

Kurze Vorstellungsrunde – bisherige Erfahrungen mit OCR

Wie funktioniert automatische Texterkennung?

Workflow moderner Texterkennung

Was ist eScriptorium?

Schritt-für-Schritt-Einführung

Bearbeiten eigener Dokumente

Erfahrungsaustausch

## UNIVERSITÄTSBIBLIOTHEK MANNHEIM

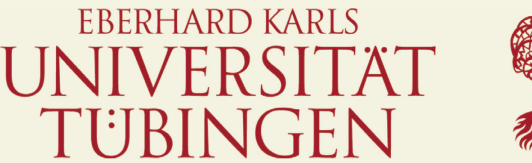

## **Kompetenzzentrum OCR**

- Entstanden aus dem Projekt OCR-BW
	- Laufzeit: 2019–2022
	- Projektpartner: UB Tübingen und UB Mannheim
	- gefördert durch: Ministerium für Wissenschaft, Forschung und Kunst
	- Aufgabe: Unterstützung von Archiven, Bibliotheken und anderen kulturbewahrenden Einrichtungen bei Anwendung von OCR- und **Transkriptionssoftware**
	- Ziel: Aufbau eines Kompetenzzentrums für automatisierte Texterkennung von Drucken und Handschriften

#### BELUIB UNIVERSITÄTSBIBLIOTHEK MANNHEIM

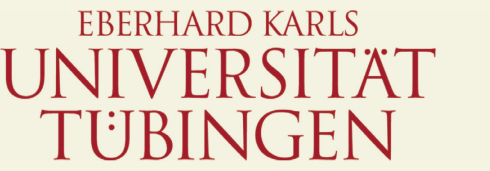

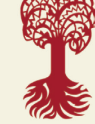

#### **Kompetenzzentrum OCR**

- Kompetenzzentrum OCR mit Kooperationspartnern UB Tübingen und UB Mannheim bleibt weiterhin als Ansprechpartner bestehen
- Ausbau des Serviceangebots
- Fortführung bestehender Kooperationen, aber auch neue Projekte mit neuen Partnern
- Organisation eigener Veranstaltungen wie dem "Transcribathon durch den Orient" in der Love Data Week 2023
- Offene Sprechstunde, jeden zweiten Donnerstag im Monat, online

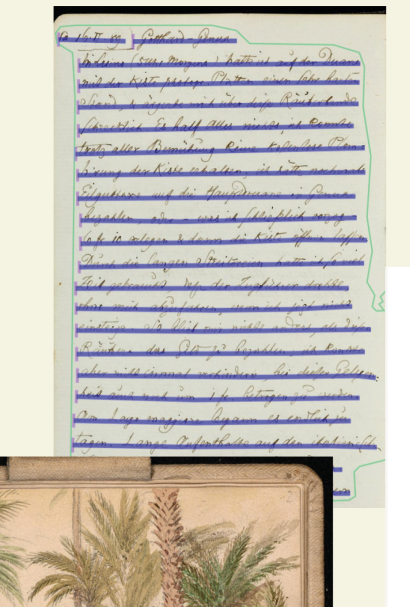

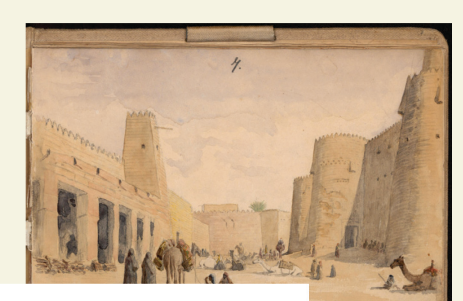

Sa 16.II.89 Gotthard-Genua

In Luins (5 Uhr Morgens) hatte ich auf der Duane mit der Kiste photogr. Platten einen fehr harten Stand, & ärgerte mich über diefe Räuberbande fchrecklich. Es half Alles nichts, ich konnte trotz aller Bemühung keine Kostenlose Plom birung der Kiste erhalten. ich hätte nochmals Eilguttaxe auf die Hauptdouane in Genua bezahlen, oder - was ich fchließlich vorzog 6 fr. 10 erlegen & dann die Kiste öffnen laffen. Durch die langen Streitereien hatte ich so viel Zeit gebraucht, daß der Zugführer drohte, ohne mich abzufahren, wenn ich jezt nicht einsteige. So blieb mir nichts anders, als diefen Räuber das Geld zu bezahlen; ich konnte aber nicht einmal verhindern bei diefer Gelegenheit auch noch um 1 fr. betrogen zu werden Am Lago maggiore begann es endlich zu tagen. Lange Aufenthalte auf den italienifch Stationen bel. in Novara & Alellandria. Die italien. Gendarmen mit ihren Dreimastern

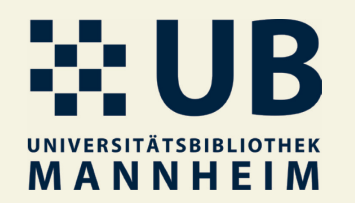

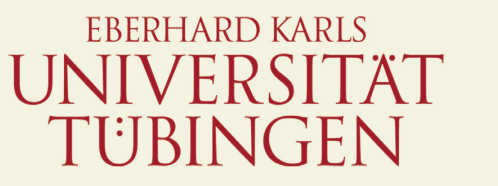

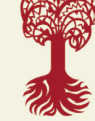

#### **Bisherige Erfahrungen mit OCR?**

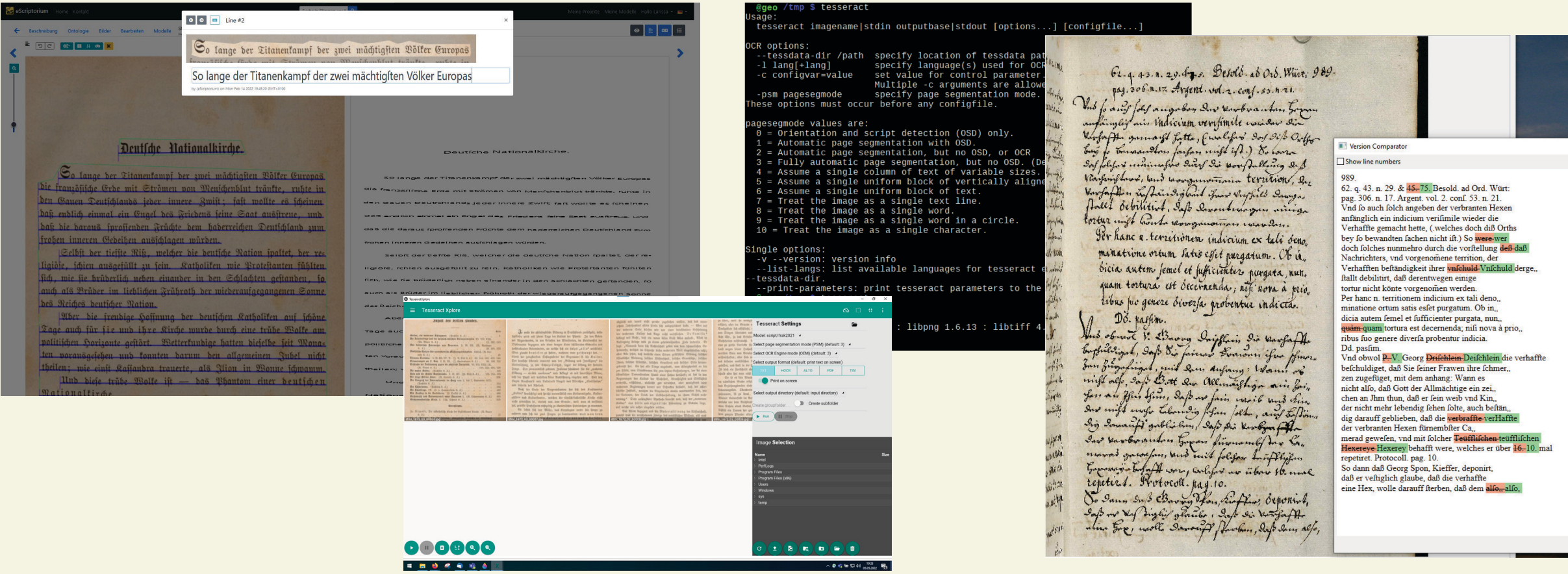

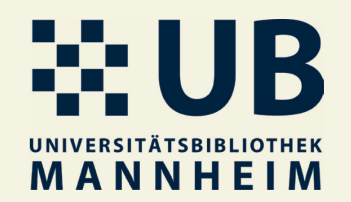

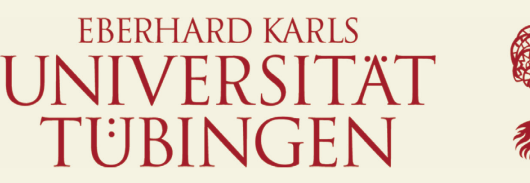

### **Wie funktioniert automatische Texterkennung?**

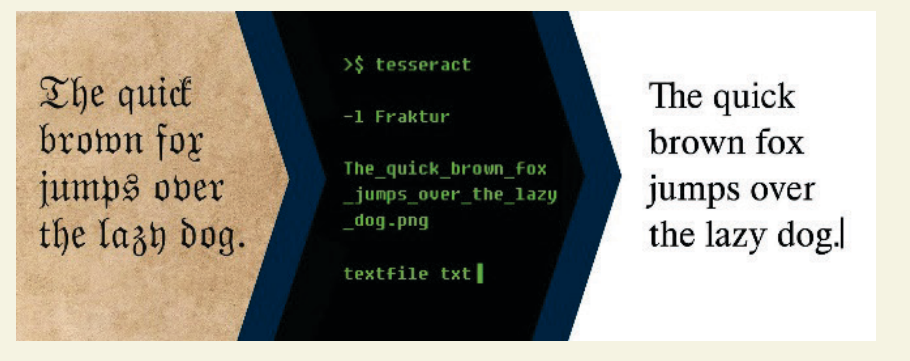

- Textliche Bildinhalte  $\rightarrow$  digitale Textformate
- OCR: "Optical Character Recognition" (optische Zeichenerkennung)
- Begriff mittlerweile veraltet
- Neuronale Netzen erkennen nicht mehr Zeichen für Zeichen, sondern ganze Zeilen
- Texterkennung und OCR wird im deutschen Sprachraum oft synonym verwendet

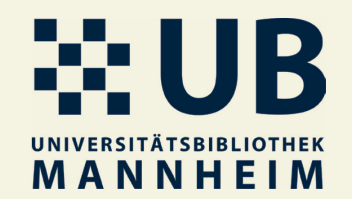

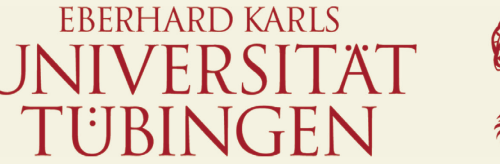

### **Workflow einer modernen Texterkennung**

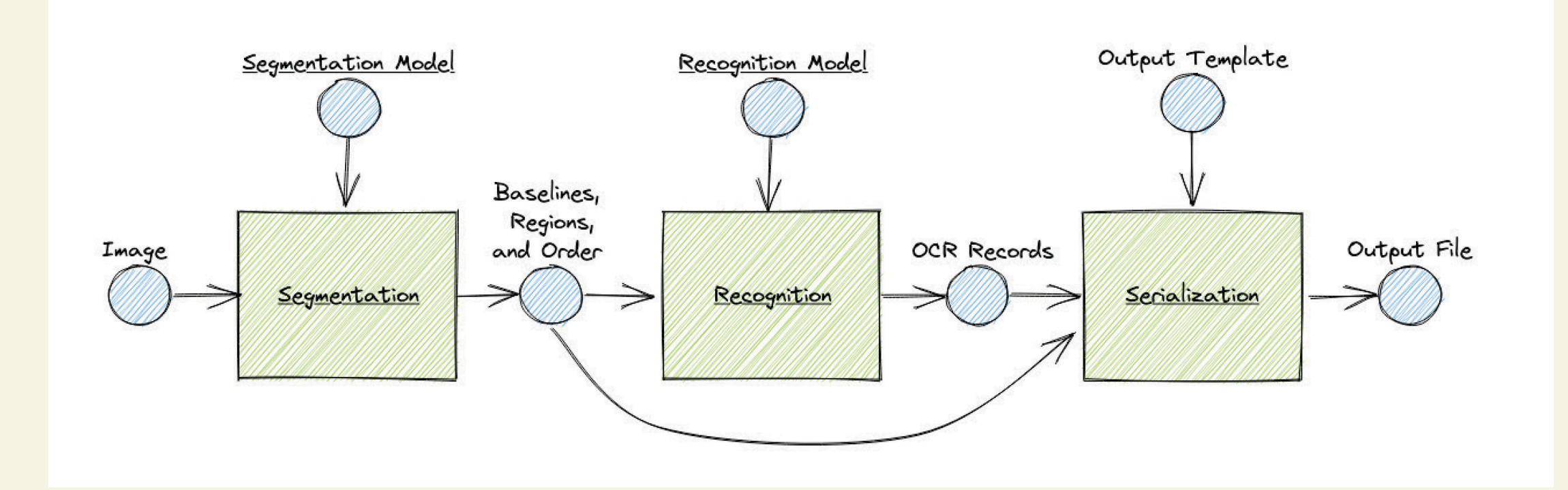

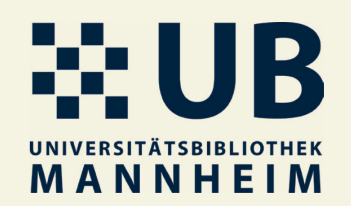

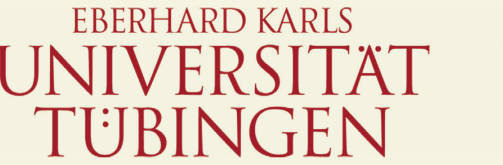

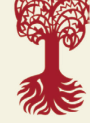

### **Was ist eScriptorium?**

- entwickelt an der Université Paris PSL
- Kostenfrei und Open-Source
- Alternative zu Transkribus
- Handgeschriebene und gedruckte Texte manuell oder automatisiert segmentieren und transkribieren
- Einfache Weitergabe trainierter Modelle
- Jeder kann eigene Instanz installieren
- Für Windows, MacOS und Linux

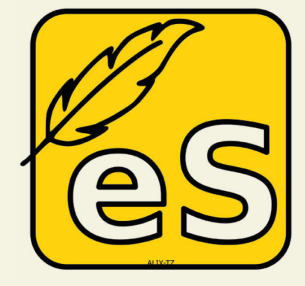

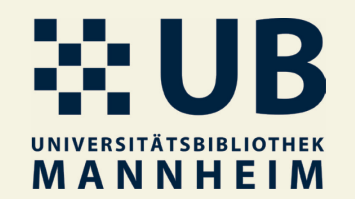

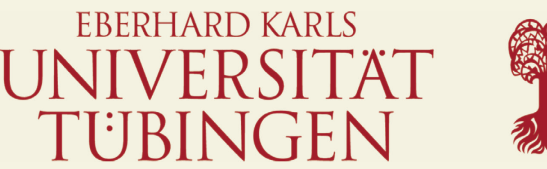

## **Schritt-für-Schritt-Einführung**

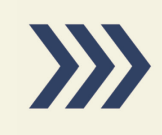

Gehen Sie auf: <https://ocr-bw.bib.uni-mannheim.de/escriptorium/>

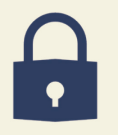

Melden Sie sich mit den folgenden Zugangsdaten an: Benutzername: bibliocon1 Passwort: Hannover23!

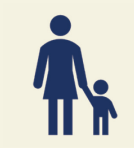

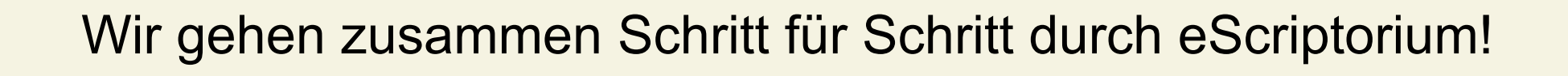

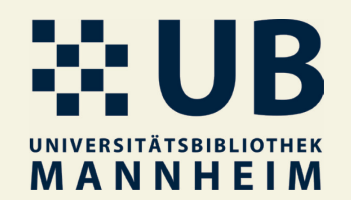

# **Weiterführende Ressourcen**

**Projekt OCR-BW/Kompetenzzentrum OCR** https://ocr-bw.bib.uni-mannheim.de

**eScriptorium** <https://gitlab.com/scripta/escriptorium> <https://ocr-bw.bib.uni-mannheim.de/escriptorium>

#### **Modelle für eScriptorium/Kraken**

<https://ocr-bw.bib.uni-mannheim.de/faq/> [https://zenodo.org/communities/ocr\\_models](https://zenodo.org/communities/ocr_models)

**Mailingliste** [https://listserv.uni-tuebingen.de/mailman/listinfo/ocr\\_htr\\_ub](https://listserv.uni-tuebingen.de/mailman/listinfo/ocr_htr_ub) **Kontakt** Dorothee Huff [dorothee.huff@uni-tuebingen.de](mailto:dorothee.huff@uni-tuebingen.de)

Larissa Will [larissa.will@uni-mannheim.de](mailto:Larissa.will@uni-mannheim.de)

Stefan Weil [stefan.weil@uni-mannheim.de](mailto:stefan.weil@uni-mannheim.de)

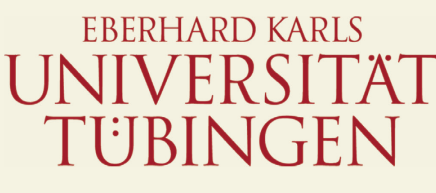

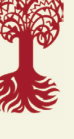